# **Arvados - Feature #10666**

# **All Arvados components should report their version**

12/05/2016 07:55 PM - Tom Clegg

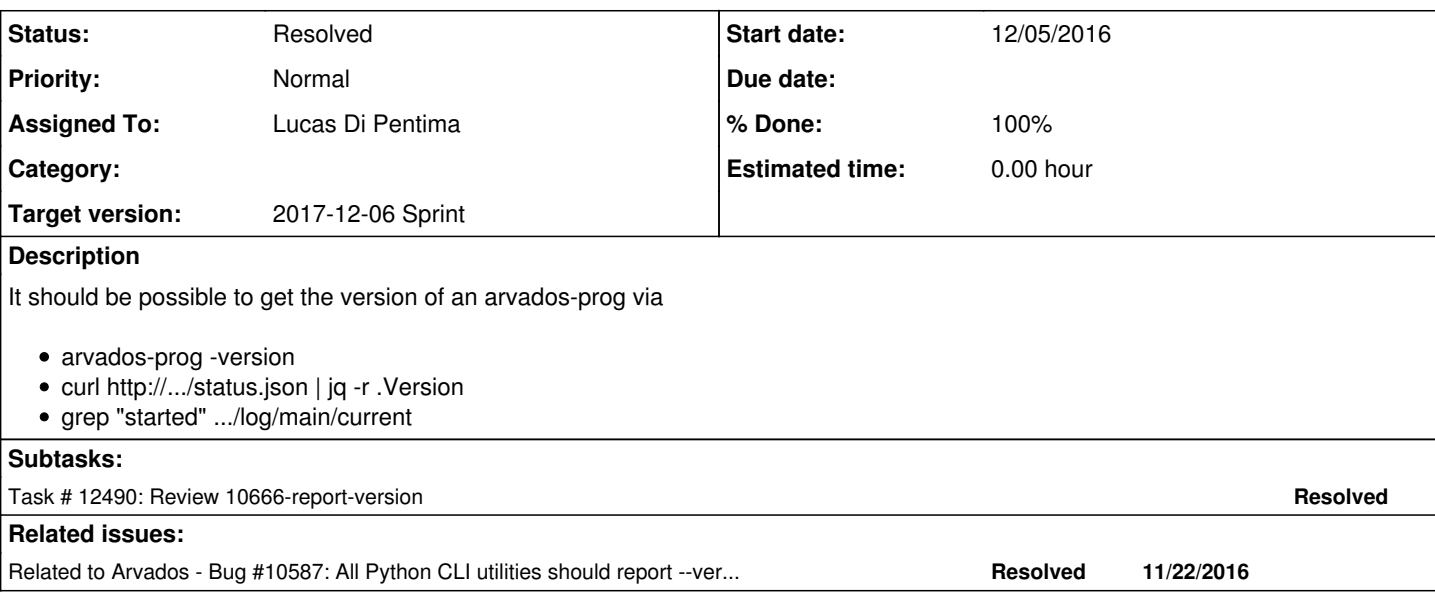

## **Associated revisions**

## **Revision d7db1f08 - 12/04/2017 09:02 PM - Lucas Di Pentima**

Merge branch '10666-report-version' Closes #10666

Arvados-DCO-1.1-Signed-off-by: Lucas Di Pentima [<ldipentima@veritasgenetics.com](mailto:ldipentima@veritasgenetics.com)>

# **History**

## **#1 - 12/05/2016 07:57 PM - Tom Clegg**

*- Description updated*

# **#2 - 08/29/2017 02:28 PM - Tom Morris**

*- Target version set to Arvados Future Sprints*

# **#3 - 10/19/2017 09:32 PM - Tom Morris**

*- Subject changed from Packaged go binaries should report their own version numbers to All Arvados components should report their version*

This isn't specific to Go programs. I thought we'd already decided that all programs should return their version numbers (although I think we said --version, not -version).

Besides crunch-dispatch-slurm, what other components are we missing?

### **#4 - 10/19/2017 09:32 PM - Tom Morris**

*- Target version changed from Arvados Future Sprints to 2017-11-08 Sprint*

#### **#5 - 10/19/2017 09:35 PM - Nico César**

+1

is hard to tell from **the logs** if deploys are using the correct version

# **#6 - 10/25/2017 07:27 PM - Tom Morris**

*- Assigned To set to Tom Clegg*

# **#7 - 11/08/2017 08:03 PM - Tom Clegg**

*- Assigned To deleted (Tom Clegg)*

*- Target version changed from 2017-11-08 Sprint to 2017-11-22 Sprint*

## **#8 - 11/08/2017 08:30 PM - Tom Morris**

*- Assigned To set to Lucas Di Pentima*

#### **#9 - 11/20/2017 05:56 PM - Lucas Di Pentima**

*- Status changed from New to In Progress*

#### **#10 - 11/22/2017 07:19 PM - Lucas Di Pentima**

*- Target version changed from 2017-11-22 Sprint to 2017-12-06 Sprint*

### **#11 - 11/29/2017 05:07 PM - Peter Amstutz**

For crunch-run, can we please also log the version number either to either the "crunch-run" (cr.CrunchLog) or "node-info" (LogNodeInfo()) logger?

### **#12 - 11/30/2017 04:33 PM - Lucas Di Pentima**

Updates at [7209d0ade](https://dev.arvados.org/projects/arvados/repository/revisions/7209d0ade292bebbc8d92f8200778b3250e4130a) - branch 10666-report-version Test run: <https://ci.curoverse.com/job/developer-run-tests/520/>

Added a version package to Go SDK holding a variable that can be assigned the version number from the linker flags (taken from <https://medium.com/@joshroppo/setting-go-1-5-variables-at-compile-time-for-versioning-5b30a965d33e>)

Added a --version param and version logging to the following go programs:

- Tools
	- arv-sync-groups
	- o keep-block-check
	- o keep-exercise
	- o keep-rsync
- Services
	- arv-git-httpd
	- o crunch-dispatch-local
	- o crunch-dispatch-slurm
	- arvados-health
	- o keep-balance
	- o crunchstat
	- o crunch-run
	- o keep-web
	- o keepproxy
	- o keepstore
	- arvados-ws

There are some services that should also be reporting their version on their /status.json endpoint (pending)

# **#13 - 11/30/2017 05:51 PM - Lucas Di Pentima**

Updates at [60a60a176](https://dev.arvados.org/projects/arvados/repository/revisions/60a60a176c77488cfacc7fd02e03b7b8c69de587) Test run: <https://ci.curoverse.com/job/developer-run-tests/521/>

Added version information to /status.json endpoint on the following services:

- keepstore
- keep-web
- ws

Also added corresponding tests.

#### **#14 - 11/30/2017 07:18 PM - Tom Clegg**

Isn't the version package superfluous? Seems like adding

var version = "dev"

to each program would achieve the same thing with less code...?

I suppose package\_go\_binary() in [source:build/run-library.sh](https://dev.arvados.org/projects/arvados/repository/entry/build/run-library.sh) needs to learn how to pass the appropriate flags to go get, in order for this to be effective? Something like

go get -ldflags "-X main.version=\${version}" "git.curoverse.com/arvados.git/\$src\_path"

#### **#15 - 11/30/2017 07:32 PM - Tom Clegg**

\$ cat <<EOF >main.go package main

```
import "fmt" 
var version="foo" 
func main(){
    fmt.Println(version)
}
EOF
$ go run main.go
foo
$ go run -ldflags "-X main.version=bar" main.go
bar
```
## **#16 - 11/30/2017 08:52 PM - Lucas Di Pentima**

Updates at [92656b214](https://dev.arvados.org/projects/arvados/repository/revisions/92656b214ed120c631bc6adab3b35992939e2ced) Test run: <https://ci.curoverse.com/job/developer-run-tests/523/>

Removed the version package, replaced it with version var on every program.

#### **#17 - 12/01/2017 12:15 AM - Lucas Di Pentima**

Updates at c<sub>24ca3f71</sub> Test run: <https://ci.curoverse.com/job/developer-run-tests/524/>

Add version information to arv-mount startup logging, and nodemanager logging & /status.json endpoint.

#### **#18 - 12/01/2017 03:00 PM - Tom Clegg**

Suggest %s rather than %q when logging version numbers at startup (hopefully we won't have version numbers that need quoting, right?)

"arvados health %q started" → "arvados-health %s started"

Should probably change the "--version" output from "Version: 1.2.3" → "arvados-health 1.2.3".

In arvados-ws the existing "started" log is now superfluous and should be removed.

log.Printf("arvados-ws %q started", version)

log.Info("started")

When you're in func main(), os.Exit(0) can also be written as "return", which might be a better habit since it runs any deferred statements on the way out.

## **#19 - 12/04/2017 05:52 PM - Lucas Di Pentima**

Updates at [0c3b77f800](https://dev.arvados.org/projects/arvados/repository/revisions/0c3b77f80068f8f5924c9f94e64a48edcbce47c7) Test run: <https://ci.curoverse.com/job/developer-run-tests/526/>

Addressed comments from note-18, and also updated the build script to pass the version as linker flags on go programs. Started to work on passing the version info to api & workbench but realized both already have that feature.

#### **#20 - 12/04/2017 07:43 PM - Tom Clegg**

Looks like the bits in "tools" dir didn't get updated from "Version: X" to "progname: X": arv-sync-groups, keep-block-check, etc.

with that, LGTM

# **#21 - 12/04/2017 07:55 PM - Lucas Di Pentima**

Updates at [0c888bcc93b559339c8abbce784bdcc44746bca2](https://dev.arvados.org/projects/arvados/repository/revisions/0c888bcc93b559339c8abbce784bdcc44746bca2) Test run: <https://ci.curoverse.com/job/developer-run-tests/528/>

Fixed missing tools && merged master. Will merge after a successful test run.

# **#22 - 12/04/2017 09:05 PM - Anonymous**

*- Status changed from In Progress to Resolved*

*- % Done changed from 0 to 100*

Applied in changeset [arvados|d7db1f0877015228835fac67d4ad08789d39c520.](https://dev.arvados.org/projects/arvados/repository/revisions/d7db1f0877015228835fac67d4ad08789d39c520)